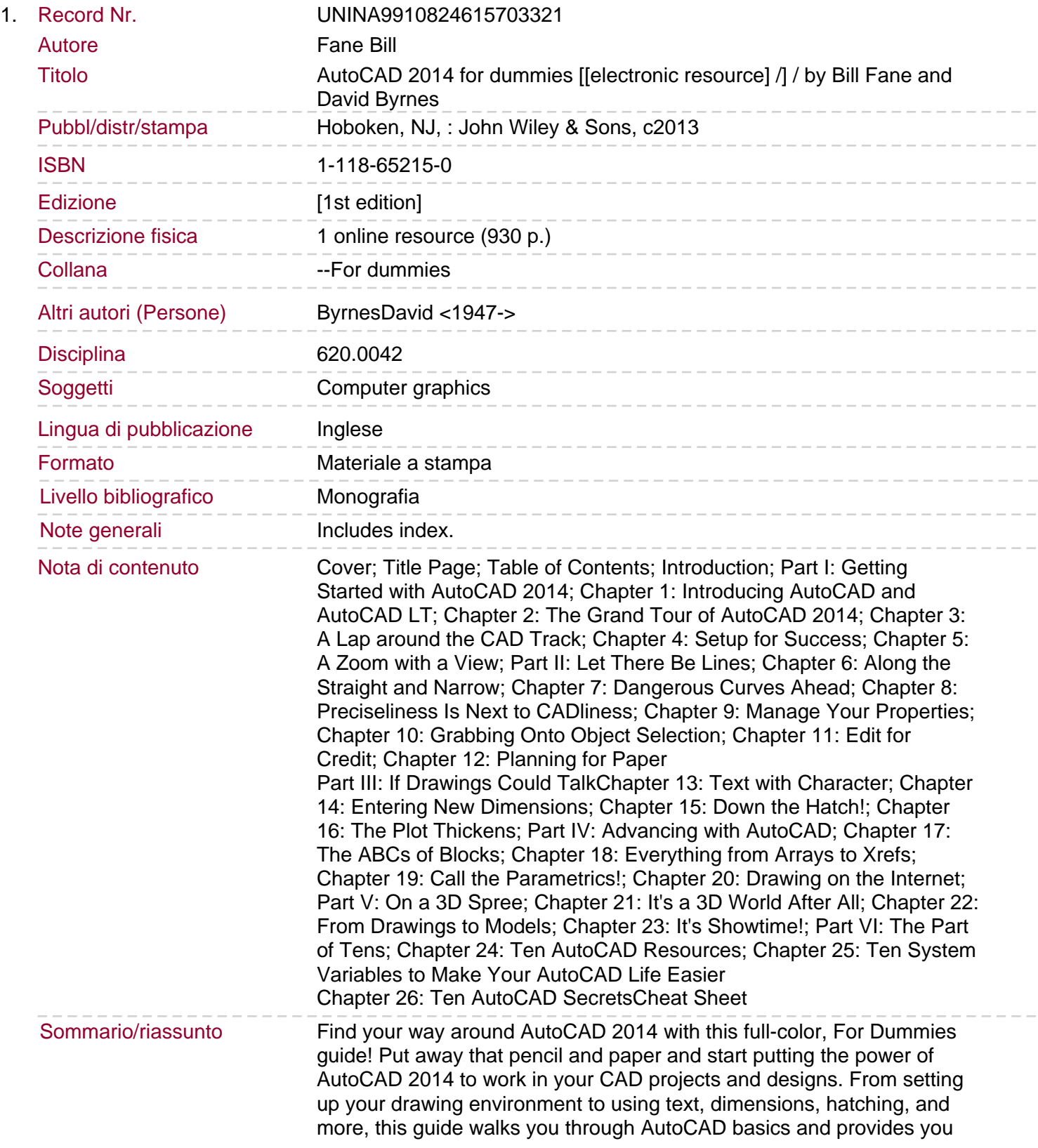

with a solid understanding of the latest CAD tools and techniques. You'll also benefit from the full-color illustrations that mirror exactly what you'll see on your AutoCAD 2014 screen and highlight the importance of AutoCAD's Model view, which shows different line weights for printing in different colors. Covers the latest AutoCAD features and techniques, including creating a basic layout, navigating the AutoCAD 2014 interface, drawing and editing, working with dimensions, plotting, adding text, using blocks, and more Shows you how to make the best use of color in your AutoCAD designs, take advantage of the AutoCAD DesignCenter, and showcase your work to potential clients and customers Includes practical advice and guidance on real-world methods and tips used by architects, engineers, and other CAD professionals to create compelling 3D models and detailed technical drawings You'll quickly get up to speed on all AutoCAD has to offer with AutoCAD 2014 For Dummies in your toolbox.